# **OPTI-ONE**

## **SAP Business One Fonctionnalités par types de licences**

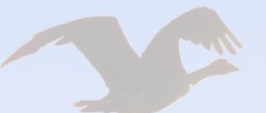

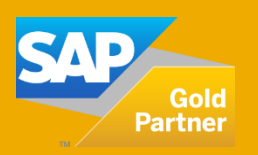

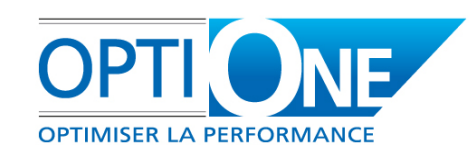

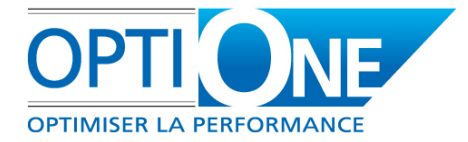

**Voici un tableau comparatif des fonctions accessibles selon le type de licence SAP Business One, conçu pour vous permettre de définir avec précision celles dont vous avez besoin. N'hésitez pas à nous contacter pour toute information sur les tarifs ou les modalités d'acquisition.**

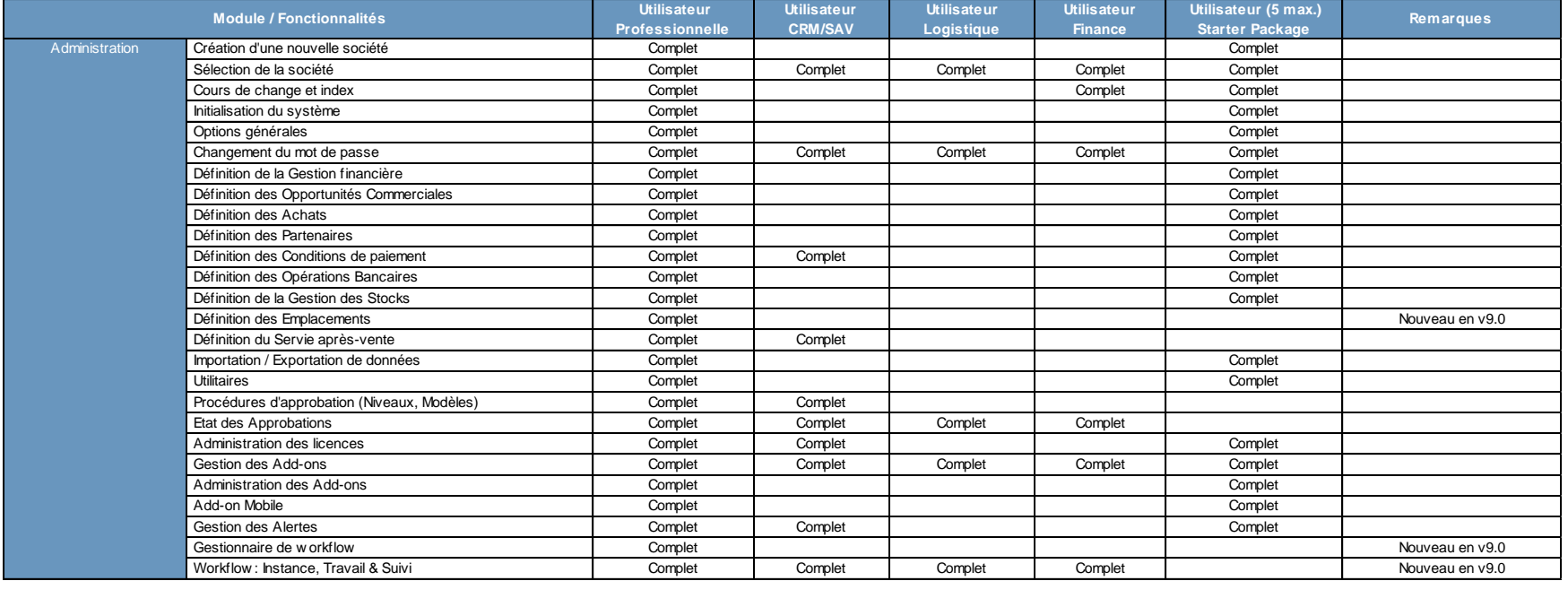

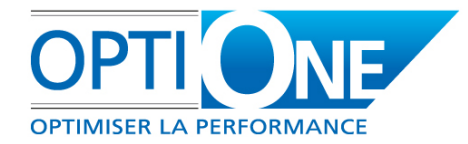

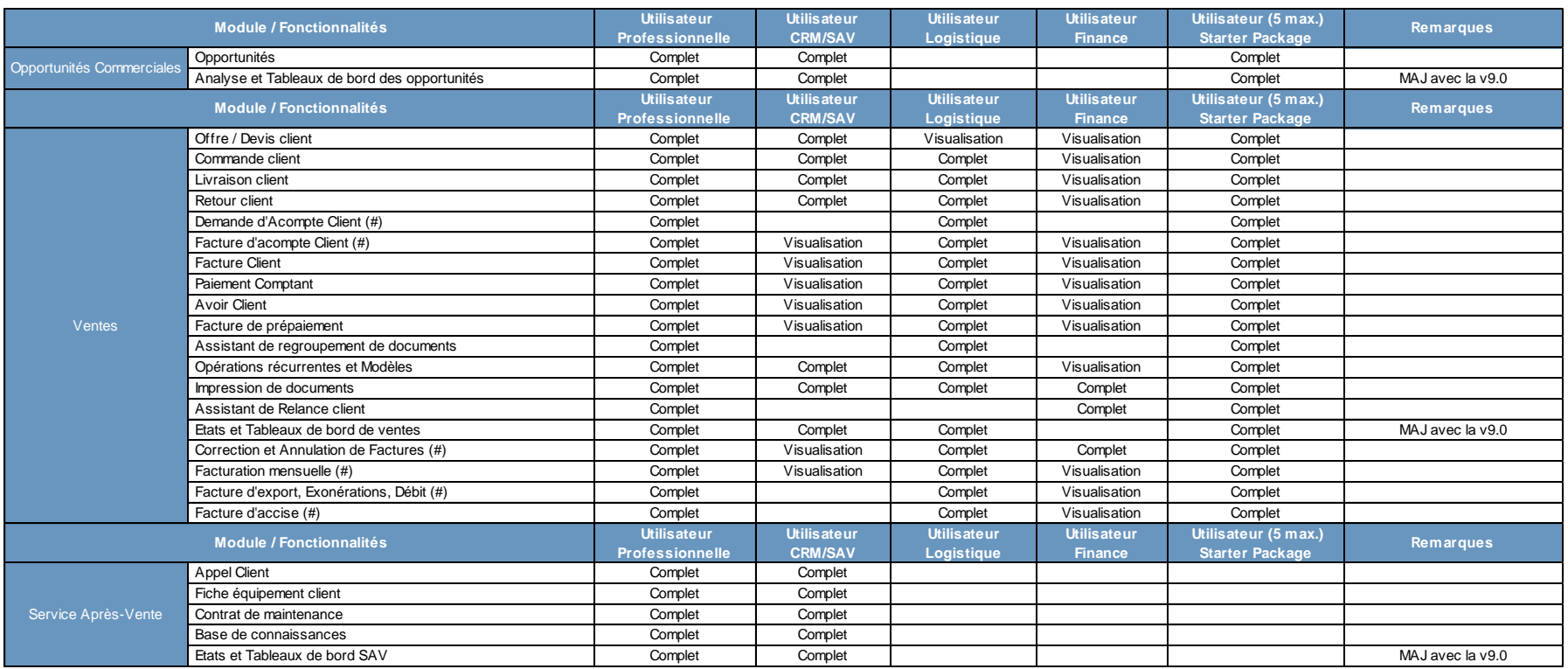

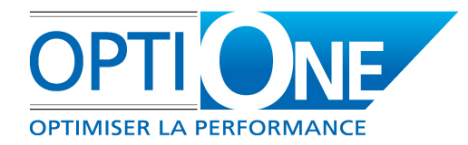

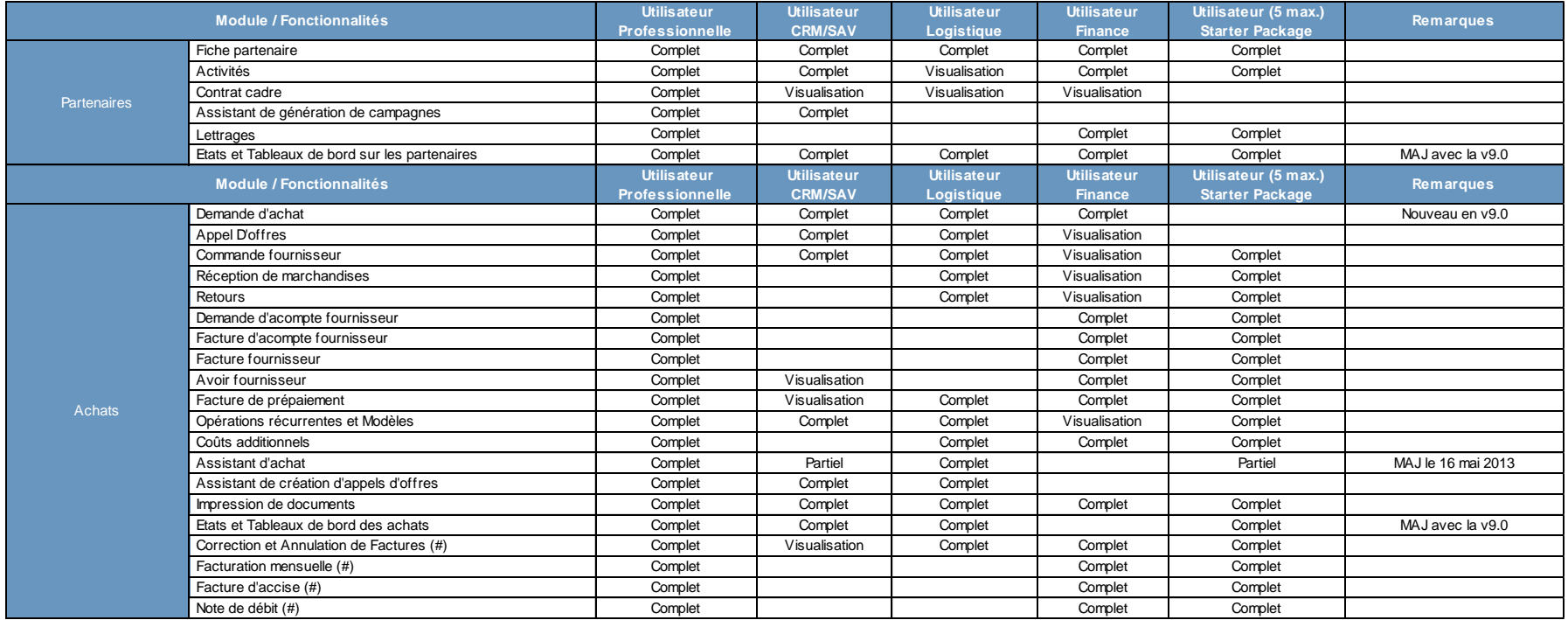

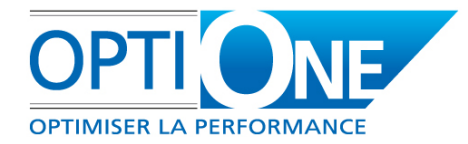

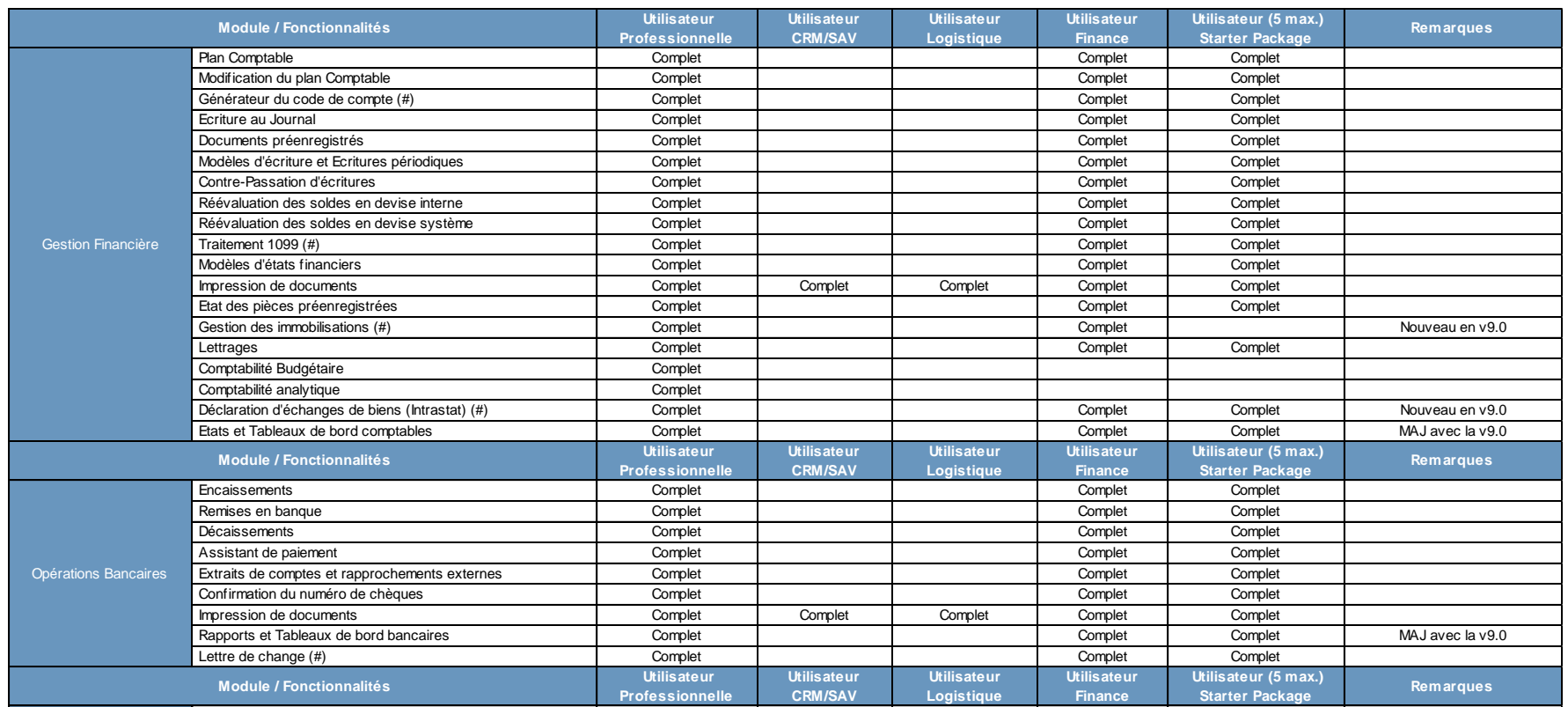

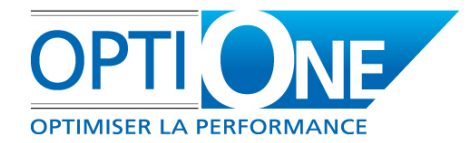

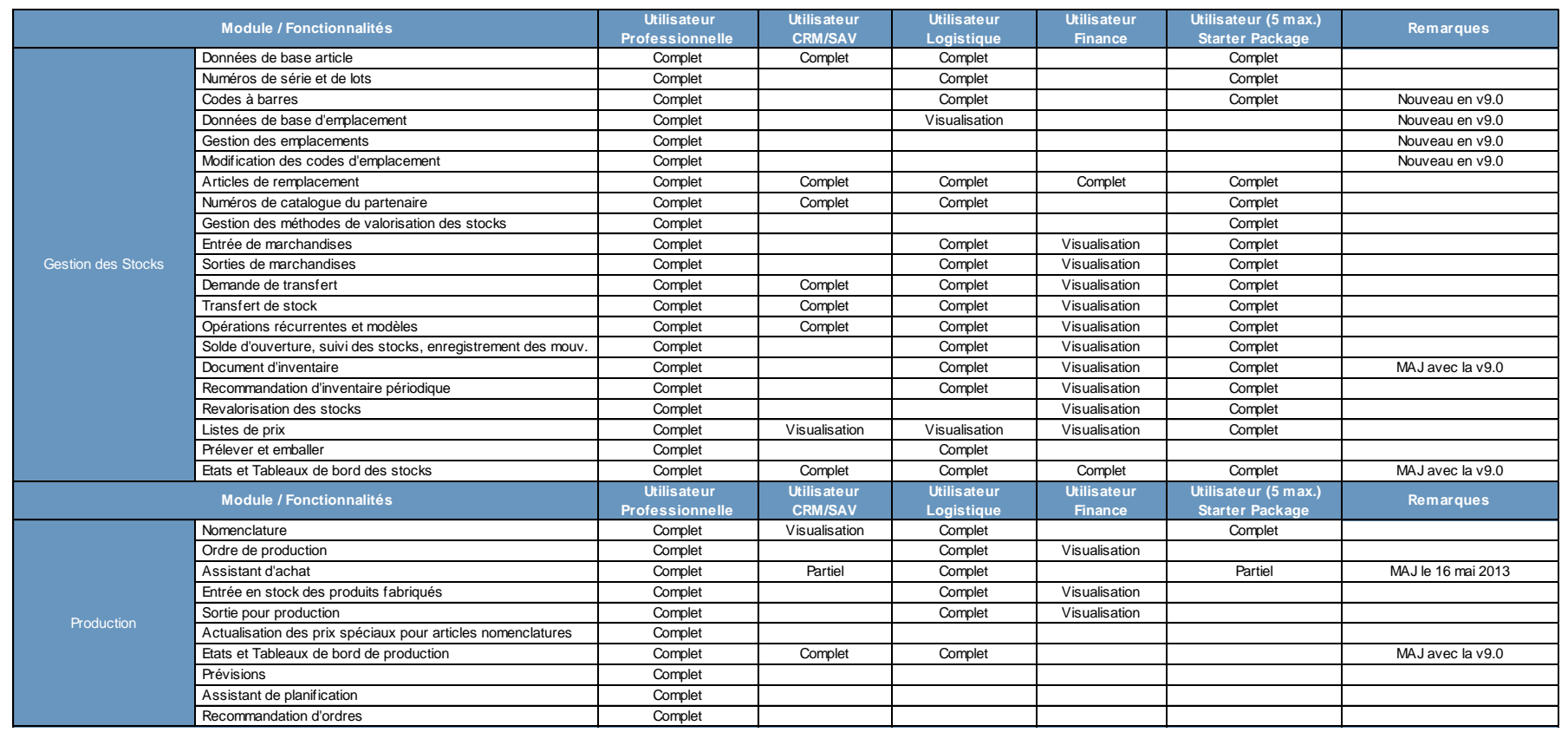

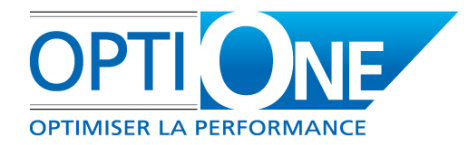

![](_page_6_Picture_356.jpeg)

### **Nous contacter**

**JNF** 

RCS Chartres B 491 681 466  $+$  de 55M€ de C.A. consolidé

![](_page_7_Picture_3.jpeg)

S.A.S au capital de 100 000€ Actionnaire principal : Groupe M2H APE 6202 A  $+$  de 200 personnes sur 20 sites

- email: **[contact@opti-one.fr](mailto:contact@opti-one.fr)** T: 02 37 84 16 00 web : [www.opti-one.fr](http://www.opti-one.fr/) F: 02 37 84 16 05
	-
- agence Ile de France : 45bis route des Gardes 91 190 MEUDON
- agence Centre : 8 passage Bonneval
- - 28 000 CHARTRES

- 
- 
- agence Ouest : 9 rue Edouard Branly 44 980 SAINTE LUCE SUR LOIRE
- siège social : 4 rue des Vieux Capucins 28 000 CHARTRES

![](_page_7_Picture_15.jpeg)

Ce document commercial n'est pas un document contractuel. Les offres SAP Business One et Start er Package peuvent évoluer par rapport au contenu de ce document.